# **Raritan Valley Community College Course Outline**

## **ARTS 249: Digital Artmaking**

#### **I. Basic Course Information**

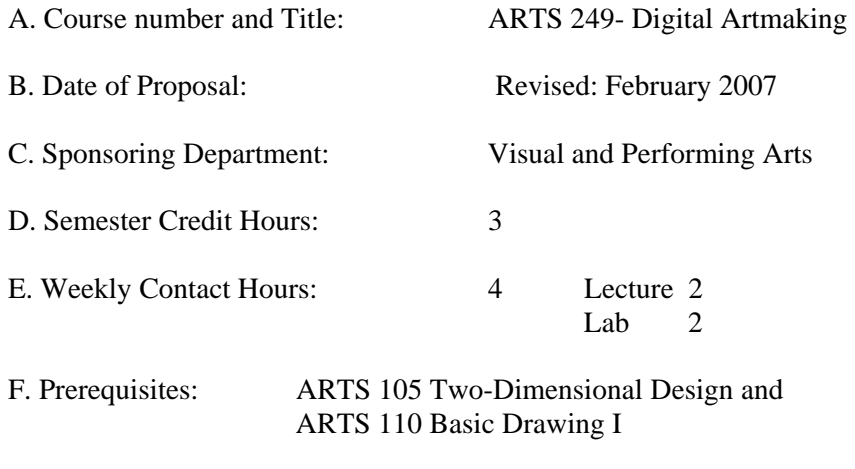

G. Laboratory Fees: yes

#### **II. Catalog Description**

*Prerequisite: ARTS 105 Two-Dimensional Design and ARTS 110 Basic Drawing I* Students will explore creative expression in art beyond the traditional media of painting, drawing, photography and sculpture by using digital technology. Students will combine traditional artmaking with the use of digital imaging software applications and printing techniques. Emphasis is on creative thinking and problem-solving. Students will also explore theory, history and ethics involved with the computer as an art tool. Students must purchase some art supplies.

## **III. Statement of Course Need**

At the present time there is no computer course for A.F.A. Visual Art majors to take other than the courses that are focused on graphic design. Sufficient student interest has been expressed to justify offering a course in which students will use the computer as a studio art tool.

In addition, such an artistic exploration using digital technology would certainly add inventiveness to the problem-solving process for graphic design majors.

## **IV. Place of Course in College Curriculum**

- A.
- Free elective
- Graphic Design Elective for A.F.A. Graphic Design
- Advanced studio elective for A.F.A. Visual Art

B. Course Transferability: This course should transfer as a studio art elective to most New Jersey colleges and universities. www.njtransfer.org

#### **V. Outline of Course Content**

- A. Critical and Creative Thinking
	- 1. idea development
	- 2. problem solving
- B. Input and Output
	- 1. digitizing traditional media
	- 2. methods of hard copy output
	- 3. methods of creating poly-media images
- C. Bitmap image manipulation
- D. Vector graphic creation
- E. The digital art world
	- 1. History of computerized artwork
	- 2. Contemporary art using digital technology
- F. Students will complete assignments such as:
	- 1. digitally manipulate imagery made with traditional media
	- 2. use traditional media to create artwork from digitally-generated imagery
	- 3. produce poly-media artwork
	- 4. create a 3-dimensional piece involving a computer or digital output

#### **VI. Educational Goals and Learning Outcomes**

#### **A. General Education Goals**

Students will

- Produce creative works of art by combining traditional and digital media (G.E. 1).
- Analyze art work orally and in writing (G.E. 2)
- Use imaging software and digital printing technology (G.E. 3)

#### **B. Student Learning Outcome Objectives:**

Upon completion of this course, the student will be able to:

- Explore idea-generating and problem-solving techniques.
- Digitize original traditional-media artwork.
- Use image-editing and vector-based software inventively.
- Experiment with creative printing techniques.
- Combine traditional and digital media in producing poly-media artwork.
- Demonstrate creative thinking skills in both written and visual assignments.
- Analyze the composition of various types of artwork.

#### **VII. Modes of Teaching and Learning**

- Lecture/discussion
- Tutorials
- Research
- Studio work time

#### **VIII. Papers, Examinations, and other Assessment Instruments**

- Art Work
- Portfolios
- Essays
- Exams
- Quizzes
- Exercises
- Online Written Discussions
- Oral Discussions
- Presentations
- Critiques

#### **IX. Grade Determinants**

• Grade determinants including projects, exercises, essays, tests, critique discussions, attendance, participation, and effort will be used to assess the students according to the learning outcomes and general education goals listed above.

#### **X. Text and Materials**

#### **No Suggested textbook at this time.**

#### **Other teaching materials:**

- Slide Examples
- Hand-outs
- Web Sites
- The Lion's Den
- Videos/DVDs

#### **XI. Resources**

- Computer Lab with bitmap and vector software, internet
- Projection screen or display monitor
- Slide projector, slides, screen
- Scanners
- Large-format inkjet printer
- VCR/DVD player
- Studio with art-making surfaces for each student
- Sinks
- Marker board